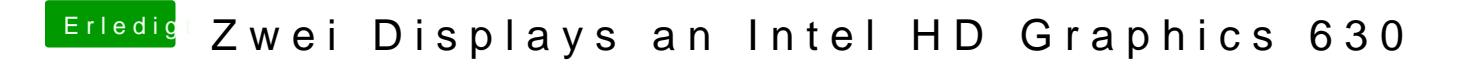

Beitrag von Bootropper vom 23. Februar 2018, 18:46

[@al60](https://www.hackintosh-forum.de/index.php/User/763-al6042/)42

Im Anhang die DSDT.AML